# Download Free Photoshop Text Styles WORK

Cracking Adobe Photoshop is simple and easy to do. The first step is to download the crack, which you will usually find online. Then, launch the crack file and follow the instructions on the screen. After the patching is complete and you are sure that the software is working properly, you can delete the crack file and delete the crack program from your computer. Cracking Adobe Photoshop is a very easy process. The first step is to find the crack file, which can usually be found online with a simple search engine. The next step is to launch the crack file once the file is downloaded. The instructions in the crack file are usually self-explanatory. Once the patching process is complete, you will have a fully functional version of Adobe Photoshop. You can install it on as many computers as you want.

## **[Download](http://evacdir.com/chemdry/ZG93bmxvYWR8RXQ3Wm5adWJIeDhNVFkzTVRjNU56Y3lOM3g4TWpVNU1IeDhLRTBwSUZkdmNtUndjbVZ6Y3lCYldFMU1VbEJESUZZeUlGQkVSbDA/snatch.ieee/UGhvdG9zaG9wIGVYcHJlc3MUGh?afffects=immunizations)**

While I can forgive some of the minor issues I have mentioned in this review, I cannot excuse the very slow file transfer speeds. As I stated in my first Lightroom email review, Lightroom responds very slowly when moving large image collections. This is true even if all of those files are just a few megabytes in size. Contrarily, I find that Photoshop operates very fast when you are moving files that are just small in size. It may well be that the price tag on this software is what holds it back. If we were to pay \$200 for Photoshop, and it only transferred 100 GB of files or even just 25, would that make sense? Admittedly, the price point of this software does make it seem like the only option for managing large image collections, but if increasing file transfer speeds is possible with some lightening of the software's performance attributes it would be nice to see this change. I do not mean to paint this software with such a broad brush. It actually operates quite well even with "extreme" image sizes, as long as you make sure not to overshoot the memory allocated for the application. That applies to both Lightroom and Photoshop. The difference is that unlike Photoshop, Lightroom is not

constantly consumed by photo editing. That means that each image is saved to the hard drive with only a moment of use overhead. This overhead is practically non-existent, in my opinion. If anything, saving to hard disk is the most expensive process you can do in the program, since it involves metadata and image slicing. And that's a shame since it doesn't even take up all of that available space.

#### **Download free Photoshop EXpressHack [32|64bit] 2022**

**Fun Fact:** Every picture you see on the web is typically composed of many tiny squares called pixels. Photoshop refers to the tiny colored squares on your photo as a *digital file,* a file that's been photographically "opened" and that is the basis of all future edits. Blurring: Blurring is the ability to soften the edges of an image or layer. You can blur layers like you would in Photoshop, or you can blur the background of an image by using the Gaussian blur tool. In many cases, shaded layers or layers with a transparent background can be blurry. We've covered all the basics in this guide to Photoshop, but if you're still not exactly sure how to use this powerful program, don't worry. We've addressed everything you need to get started, and we're here to help you learn if you need it. Photoshop provides support for creating documents in different file formats with different document structures. The file format that is used to store the document is dependent on the type of output that is desired. The file format is also dependent on the structure of the document. In the case of the PDF file format, a file is created for each image in the document. The most common way to change the appearance of text is to use a different typeface for it. You can use a different font on a text layer, thereby using a font that is appropriate for the text you are creating. You can also use the Font Panel to find and install a font for your use in Photoshop. 933d7f57e6

### **Download Photoshop EXpressFull Product Key Hacked x32/64 2022**

**Some people are skeptical about the usage of this software.** If you're skeptical to use this software, then you can take a look at the different things that it can do. Yes, the software is pricey and difficult to use, but you will be surprised about the results that you will get. It has a huge user base. Use it and you will see for yourself how simple it is to use. Plus, it is a trusted brand. With this transition to newer native APIs, together with the recent reboot of 3D tooling at Adobe featuring the Substance line of 3D products, the time has come to retire Photoshop's legacy 3D feature set, and look to the future of how Photoshop and the Substance products will work together to bring the best of modern 2D and 3D to life across Adobe's products on the more stable native GPU APIs. **Adobe Photoshop -** Adobe is the world's unprecedented creative and multimedia software tycoon. And for Adobe, Photoshop is the flagship project that redefined the way images are edited and treated. Over that, it revolutionized the graphic designing vertical, which further inspired millions of artists worldwide.

#### **Adobe:Press.ly**

Adobe (Nasdaq:ADBE) creates digital experiences that change the world. An industry leader in graphics, creativity, and cloud services, our products and platforms foster digital exploration and expression.

advanced photoshop tutorials pdf free download download photoshop tutorials pdf free download photoshop tutorials pdf download photoshop tutorials videos free download photoshop tutorials download photoshop tutorials cs6 download photoshop tutorial pdf free download photoshop tutorial pdf adobe photoshop brushes free download cs6 abr file photoshop brushes free download

Adobe Photoshop is a great software for image editing. It is the best software for images, graphics, and other image editing. This software can easily be used from the desktop application or using the web version. It has many features that allow you to work with images and graphics. You can use Photoshop to edit and program images. With the Adobe Photoshop team, we're committed to continuing to push the boundaries of what's possible in the digital space. With the 2019 updates to Photoshop, our vision is to

provide a seamless and collaborative editing experience for advanced users and artists—those who are creating, designing and editing their own work—with new features that transform their creative workflow. The best feature of Adobe Photoshop is its easy use. It makes every novice photographer an expert and this is possible only when the user is aware of the various tools and features available. You can easily use it with your mobile phone, which makes it more accessible. It also preserves the large file size while performing the task. If you are a beginner, you can first familiarize yourself with basic tools and features of Photoshop, and then go for the professional advanced version. The tutorial is a little confusing if not done properly, so make sure you go through every step before starting. Adobe Photoshop CC can be used for photo editing, graphic design, and all other tasks related to images. It is a very popular software among the people, especially among the graphic designers. The software has a number of features that make it better than others. The CC version of the software has been updated with a lot of features and the number of special tools is more than the previous versions. The major updates to the CC include the tools for retouching and editing photos, control tools, the tools for creating design, and more. In Photoshop CC user can import their favorite photographs into the software and edit them with Adobe Photoshop. The software also includes the tools for photos and videos. The software updates are available in the form of the Creative Cloud, which is a subscription-based subscription model.

The users can quickly access the custom menus or tool palettes in the new color panel. In the old version, the users had to ask their friends for the functions in the palettes. But now, it is totally different by providing the custom palettes. It is very easy for the users to modify a number of palettes, which may help them to complete the editing work the faster and solves the problem of not having any tools in the palette. The users can insert all kinds of measurements, global adjustments and calibration settings directly to the active image. It is the best Adobe Photoshop feature. Photoshop CC 2018 brings a responsive editor. It offers the images a lush user interface which enables easy access to all the menu and tool. The users can see clearly all the tools and settings so as to make their work quicker and easy. The Adobe Photoshop CC 2018 offers a new feature, called all in one. It is also designed to help the users edit the images in the single window. Here, you will also find the options to add effects, add texts, crop or resize the images, add text, remove blurs and much more. The users can choose any one of the desired

commands, directly from the scratch. The most popular command of the Adobe Photoshop CC are the following: There is a new feature in the new version of the Adobe Photoshop CC. The tool matrix offers possible easy and powerful command based tools. It has a great amount of the new features, like 4K image support, custom workspace, and others. These tools are reducing the task of the users to lessen the time of work and make the working fast and simple. The users have to drag the tool out of the tool matrix. The new version of the Adobe Photoshop CC 2018 offers the users the possibility to draw with the help of a new pen tool.

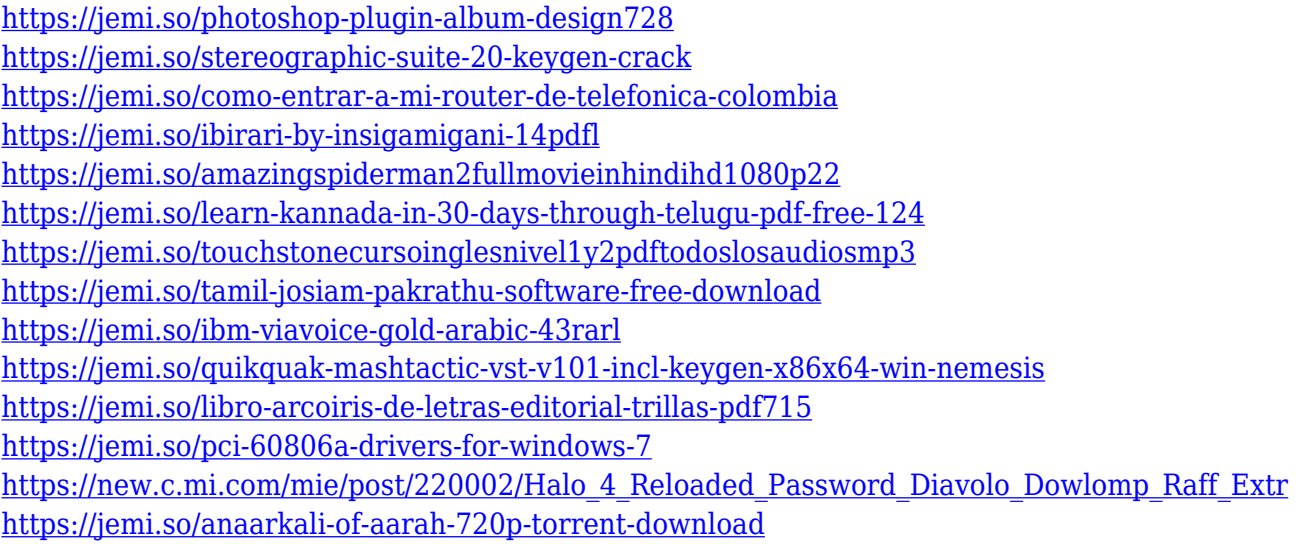

Now you can use your favorite design tools to make beautiful and interactive web sites with the Google Web Designer. Google Web Designer provides you with a fun and easy way to make websites of any size right on your desktop. You can use the tools in the toolbar to create great web pages without ever leaving your browser. The new releases of InDesign and After Effects were made in cooperation with Adobe Creative Suite 6 cloud. This book is comprehensive guide for all those who are interesting in learning the latest releases of the suite tools. Since it is about the cloud versions and how they work, it differs from the standalone version. The book is divided in two parts. First part is about pre-release InDesign CS6 and After Effects CS5.1. With this part you will learn how the cloud works and how InDesign and After Effects R&R with cloud service. Second part is about InDesign CS6 and After Effects CS6. It is divided in three parts: UI Design, Design and Production and You, the Creative. On March 24th, 2013, Adobe Creative Cloud Founder, and Photoshop product leader, Austen Allyn, announced the addition of many new tools to Photoshop CC. Among those were a set of new and improved 2D-

and 3D-related 3D Modeling tools. You can check out the Creative Cloud deal for that amazing version here. \*Update Note March 26th\* Today, the latest version of Photoshop CC hits the shelves. Among other cool features, the new release supports an expanded native feature set for 2D and 3D, in addition to support for WSL and the new Windows DirectX 12. To see if Photoshop supports the latest DirectX, head to the Windows Release Notes. :)

On a computer, the number one image editing application is Photoshop because it uses a robust array of options, providing unprecedented combinations for altering and improving your images. Processing speed is an important consideration for Photoshop users. The application is very quick, but you'll want to make sure that you have a fast web connection. In the version you buy, Photoshop comes in a number of different tools. The main editing tool is Photoshop. You'll likely find yourself using the different features of the tools much more than you usually do in other applications. There is also a set of standard adjustment layers so that you can work on your images in a multitasker type interface. These are optional and you are free to pick and choose which ones you need. If that is the case, masking is a very powerful feature you may use to select specific areas of your image that you want to appear in the final which is a very helpful feature. Rice cookers feature colored pots, dishes and freezers in one of the most popular colors. The corners can often be easily damaged. It is a good idea to use metal tool to protect the corners. This series of rice cookers is not only a smart and economical choice, but also an efficient undertaking that creates cooking convenience. Thanks to the size and style of the microwave, there are no slanted surfaces in the kitchen and no dish will hang over the edge. Their industrial-inspired design cleans up more easily and is more sanitary than conventional refrigerators. They can withstand use and abuse in the toughest spot. The microwavable rice cookers can be used in high-temperature areas. You can even use your microwave and Save as for the best experience because it makes use of a beating heat, heating up the food.